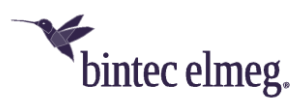

# **Release Notes System Software 3.2.1.4**

### **Inhalt**

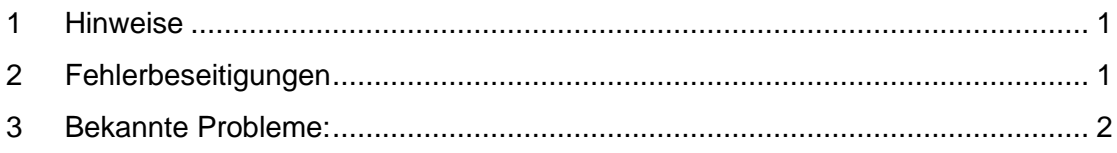

## **1 Hinweise**

• *Wichtig*

*Um das Release 3.2.1.4 zu installieren, ist es notwendig, dass auf dem Access Point bereits das Release 2.4.3.5 oder höher installiert ist. Access Points mit älteren Versionen müssen zunächst auf Release 2.4.3.5 aktualisiert werden, bevor das Release 3.2.1.4 eingespielt werden kann (andernfalls bricht das Update auf 3.2.1.4 mit einer Fehlermeldung ab). Falls noch eine sehr alte Version vor 2.4.1.1 installiert ist, müssen diese als Zwischenschritt zunächst auf das Release 2.4.1.1 aktualisiert werden, bevor dann das Release 2.4.3.5 installiert werden kann, um im Anschluss Release 3.2.1.4 installieren zu können.*

*Nach dem Update auf eine Release-Version von 3.2.1.3 oder höher ist ein Downgrade auf eine ältere Version nicht mehr möglich, da die minimale Systemsoftwareversion aufgrund eines in Release 3.2.1.3 integrierten Chip-Firmware-Updates angehoben werden musste.*

- Diese Version steht nur für **W2022ac** und den **W2022ac-ext** zur Verfügung. Bitte beachten Sie, dass die Wi-Fi 6 Access Points **W2022ax** und **W2044ax**  eine gleichlautende Release-Nummerierung verwenden und auch funktional vergleichbar sind. Die Systemsoftware-Dateien sind aber unterschiedlich. Das Software-Image wird ab sofort auf dem Update-Server in zwei unterschiedlichen Formaten bereitgestellt:
	- o *.img*: Dateien mit dieser Dateiendung werden wie bisher zur direkten Aktualisierung des Access Points über die Benutzeroberfläche oder für das Update über den WLAN Controller verwendet.
	- o *.tgz*: Dateien mit dieser Dateiendung werden bei der Aktualisierung der Access Points über den Cloud Net Manager (ab Cloud-Net-Manager-Version 5.1.4 benötigt. Dazu muss diese Datei in die Software-Bibliothek des Cloud Net Managers geladen werden.

# **2 Fehlerbeseitigungen**

• **ER#6050** – Ein Sicherheitsupdate für CVE-2022-2068 wurde integriert.

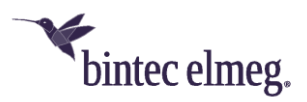

- **ER#6002** Aufgrund eines SSL-Zertifikatsproblems konnte das Gerät sich nicht erfolgreich mit dem Cloud Net Manager verbinden
- Wenn der Access Point über einen WLAN-Controller verwaltet wurde und wenn als Sicherheitsmodus *WPA3* in Verbindung mit aktiviertem *802.11r* verwendet wurde, dann wurden WLAN-Clients im WLAN-Controller-Client-Monitoring fälschlicherweise ohne Sicherheitsmodus angezeigt, wenn diese als Sicherheitsmodus *WPA3-PSK* verwendeten. Dieser Fehler wurde behoben und der Sicherheitsmodus der verbundenen WLAN-Clients wird nun auch in diesem Fall korrekt an den WLAN-Controller übermittelt.

#### **3 Bekannte Probleme:**

• Die Einstellungen **AP Steering** und **Verwaltung der Funkressourcen (802.11k)** sind in der Konfigurationsoberfläche enthalten, haben aber im vorliegenden Release keine Funktion.